# Signup. Setup. Share.

Ready to join the fight against Alzheimer's disease? Follow the step-by-step instructions below to register for the Alzheimer's Association Walk to End Alzheimer's<sup>®</sup> and set up your fundraising web page.

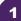

## Find your Walk to get started.

- Visit <u>alz.org/bayada</u> for your local Walk.
- Allow your device to access your location.
- Search for your local Walk by state or ZIP code, or using the interactive map.

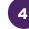

# Choose how you want to participate.

Select if you want to start a team, join a team or walk as an individual. If you've participated before, you can restart your team.

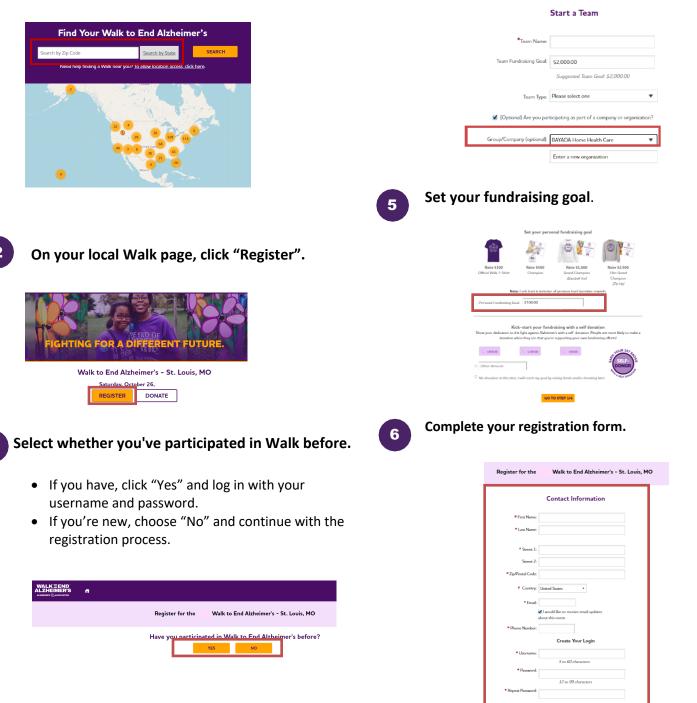

### Visit your Participant Center.

Closing the confirmation message will take you to your Participant Center dashboard, where you can check your fundraising progress, modify and edit your goals, find tools and resources, and edit your registration and profile information.

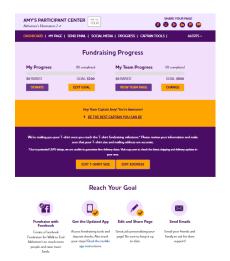

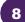

## Set up your fundraising page.

From the dashboard, click "My Page" to create a unique link for your webpage, share your page on social media and select a cover photo. You can also add your own photo or YouTube video and edit the message that appears on your page.

Team Captains can edit their team's page by clicking the "My Team's Page" tab.

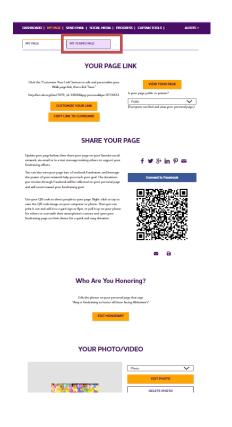

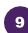

#### Send an email.

Once your page is ready, share it via the "Send Email" tab. Read through the message templates and pick which one you want to send. Each includes a link to your fundraising page. Copy and paste the text into a new email in your personal email account and send!

| ASHBOARD   MY PAGE                                                                                                    | SEND EMAIL   SOCIAL MEE          | NA   PROGRESS   CAPTAIN TO                                                | DOLS   ALE                    |
|----------------------------------------------------------------------------------------------------|----------------------------------|---------------------------------------------------------------------------|-------------------------------|
| Ser                                                                                                    | ıd email using v                 | our personal acc                                                          | ount                          |
| o share your page using your                                                                                                    | personal email account (Gmail, I | Jutlook, Yahoo, etc.), write your me<br>te? Copy and paste one of the mes | essage, paste in a link to ye |
| DONATION REQUEST                                                                                                    | FOLLOW-UP                        | RECRUIT OTHERS                                                            | THANK YOU                     |
| A halo where we have been a halo we                                                                                              | and neither am I. This year, I'm | articipating in the Alzheimer's Asso                                      |                               |
| Alzheimer's <sup>®</sup> to raise funds<br>making a donation on my fi<br>Every dollar you donate he<br>other dementia, and advan | lps the Alzheimer's Association® | provide care and support to those                                         |                               |

10

#### Widen your reach with social media.

Check out the "Social Media" section of your Participant Center, to find tips and tools for fundraising on social media, including how to create a Facebook Fundraiser. Not on Facebook? Check out the social scheduling tools to schedule tweets and LinkedIn posts. You'll also find links to install the ALZ Fundraising app, which you can use to send fundraising and recruiting texts and deposit check donations.

| GETS                                                                                                    | SOCIAL                                                                                                    |
|----------------------------------------------------------------------------------------------------|----------------------------------------------------------------------------------------------------|
| On average, fundraisers who use social media raise 40% more<br>share your passion for the cause and raise money to fight Ald                                                                                                    |                                                                                                    |
| Use the resources below to get social! Connect using #END                                                                                                    | ALZ and #Walk2EndAlz                                                                                                    |
| CREATE A FACEBOOK FUNDRAISER                                                                                                    | SHARE YOUR PAGE                                                                                                    |
| Even year pay into a function is functions in early information to appropriate a financian generation for Walks to In End<br>Aldermine's the denoising year varies the tracip's functional<br>and here existent on a present pages and will excert<br>toward year functioning goal<br>Connect to Fatebook | Mala is easy for friends and finally or near lyses are type<br>support year two me. Cit da is easi hold to the are laid<br>directly to year Walk to Find Alabatimer's page.<br>SOCIAL MEDIA FUNDARISME: Article<br>States Your Page<br>III III IIII IIIIIIIIIIIIIIIIIIIIIIII                                                                                                    |
| GET THE APP                                                                                                    | SOCIAL MEDIA TAGGING GAME                                                                                                    |
| You can check your progress on the-go, test friends and<br>family, and deposit check donations immediately through                                                                                                    | Share this photo and tag your friends to spread the wor<br>about Walk to End Alzheimer's.                                                                                                    |
| the app. New this year: track your steps and hear<br>messages of support on Welk day. Bead the Mobile App<br>Instructions.                                                                                                    |                                                                                                    |
| Lam participating in the Alzhenimi's Association Walk to<br>Erel Alzhenimi's for the more than 6 million Association<br>foling with the disease. Join my time or support me with<br>a denation https://fice.doi.org/doi/10/Wald/Germa?<br>pe=977445116gg-penomalife_id=18084                              | I am participating in Okanosciation Web to End<br>Adhesinen's for the more than 6 million Americant Kning<br>with the disease. Join my team or support me with a<br>denation ef HNAUZ #WAA2:redAt<br>Impa@fist.docsdir.docsdir.doc |
| UPDATE YOUR FACEBOOK COVER                                                                                                    | TWITTER BACKGROUND IMAGES                                                                                                    |
| A picture is worth a thousand words. Use these cover<br>photos to show your friends and family you are in it until<br>Alzheimer's is finished. Night click on the image to saw to                                                                                                    | Use our Twitter wallpaper to let fellow tweets know you<br>are walking to end Alzheimer's.                                                                                                    |
| Autometry is instruct. Fugit click on the image to save to                                                                                                    |                                                                                                    |